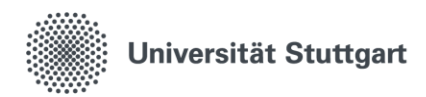

Einstiegsbroschüren zum wissenschaftlichen Schreiben

# Formale Bestandteile einer wissenschaftlichen Arbeit

Lena Fliegl Stand: 2020

• Titel

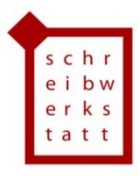

## Inhaltsverzeichnis:

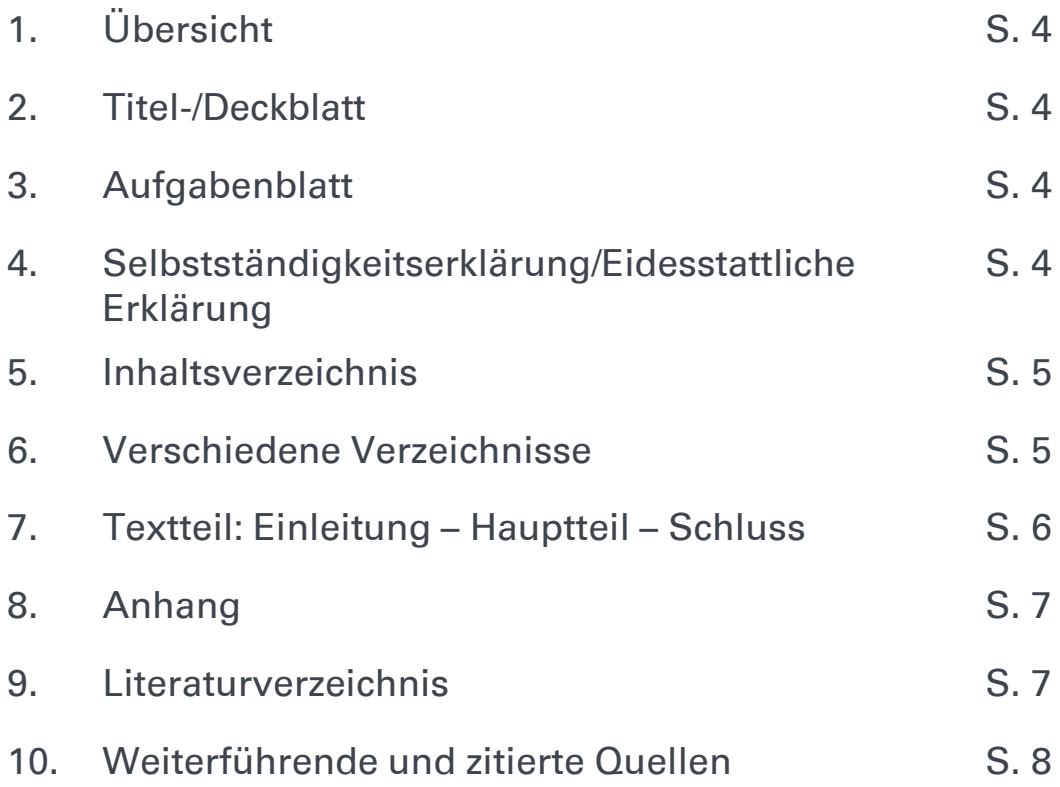

### Vorwort

Wir haben die Einstiegsbroschüren zum wissenschaftlichen Schreiben entwickelt, um einen kleinen Einblick in die verschiedenen Teilthemen des Schreibprozesses und der Textsorten zu ermöglichen. Allen Autorinnen und Autoren, die dazu beigetragen haben, möchten wir herzlich danken.

Wenn Sie Fragen zu den Themen oder Anregungen zu den Broschüren haben, kontaktieren Sie uns gern. Umfassende Informationen zum Thema dieser Broschüre und Übungen erhalten Sie in unseren Kursen (https://www.sz.unistuttgart.de/schreibwerkstatt/hauptseite/kurse-und-workshops/) oder in der individuellen Beratung der Schreibwerkstatt (https://www.sz.unistuttgart.de/schreibwerkstatt/hauptseite/hilfe-zur-selbsthilfe/).

# 1. Übersicht [1]

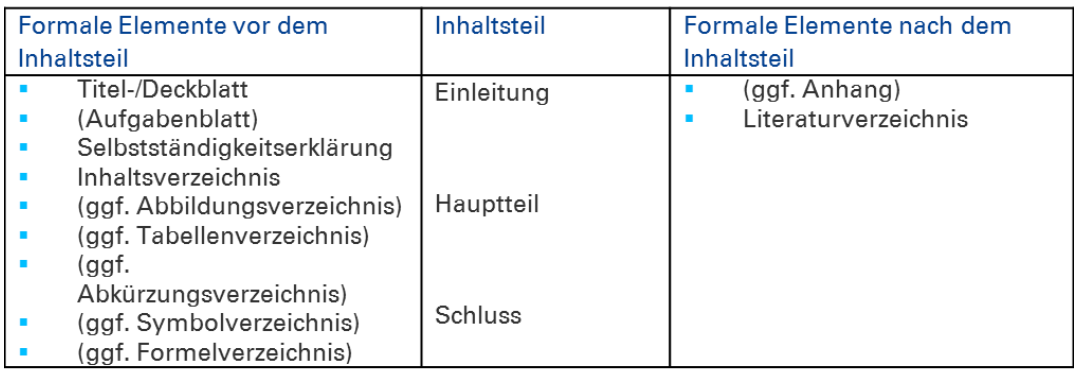

# 2. Titel-/Deckblatt [2]

Folgende Angaben werden auf dem Titelblatt vermerkt:

- Titel Ihrer Arbeit
- Name des Betreuers\*der Betreuerin und des entsprechenden Instituts
- Ihr Name, Ihre Matrikelnummer und Ihr Fachsemester
- Art der wissenschaftlichen Arbeit (Seminararbeit, Bachelorarbeit, Masterarbeit)
- Universität Stuttgart
- Ort und Abgabedatum
- Weitere Angaben können institutsspezifisch anfallen.

## 3. Aufgabenblatt

• Das Aufgabenblatt ist nicht bei jeder Arbeit Bestandteil. Fragen Sie im Zweifelsfall Ihre\*n Betreuer\*in.

### 4. Selbstständigkeitserklärung/Eidesstattliche Erklärung [3]

• Sie bestätigen hiermit durch Ihre Unterschrift, dass Sie Ihre Arbeit selbstständig verfasst und alle Quellen angegeben haben. Beachten Sie: dieser Teil wird normalerweise nicht im Inhaltsverzeichnis aufgeführt. Je nach Institut kann diese Erklärung auch am Schluss stehen.

## 5. Inhaltsverzeichnis [4]

- Das Inhaltsverzeichnis gibt einen Überblick über Ihre Arbeit: Die Leser\*innen orientieren sich in Ihrer Arbeit und können erkennen, wie diese aufgebaut ist, welcher Logik sie folgt, welche Schwerpunkte gesetzt wurden. Das Inhaltsverzeichnis zeigt daher Ihre Arbeit in komprimierter Form und verdeutlicht Ihren roten Faden. Zugleich stellt das Inhaltsverzeichnis als Ihre Gliederung das Gerüst der Arbeit dar.
- Das Inhaltsverzeichnis beinhaltet:
	- alle Verzeichnisse (Abbildungs-, Tabellen-, Abkürzungs-, Symbol-, Literatur-)
	- alle Kapitel
	- ggf. den Anhang
- Nicht aufgeführt werden:
	- Deckblatt
	- Inhaltsverzeichnis
	- (Eidesstattliche Erklärung/Selbstständigkeitserklärung: normalerweise wird dieser Teil nicht aufgeführt, es gibt aber institutsspezifische Ausnahmen.)
- Seitenzahlen:
	- Möglichkeit 1:
		- Verzeichnisse: römische Seitenzahlen
		- Erstes Kapitel (Einleitung) bis einschließlich Inhaltsverzeichnis: arabische Seitenzahlen
	- Möglichkeit 2:
		- ausschließlich arabische Zahlen
	- Deckblatt: Seite 1 (nicht angegeben!), Inhaltsverzeichnis: Seite 2, Abbildungen: fortlaufend, Textteil: fortlaufend
	- Tipp: Nutzen Sie die Funktion des automatischen Erstellens eines Inhaltsverzeichnisses in Word. Eine Anleitung dazu finden Sie in unserer entsprechenden Broschüre.

### 6. Verschiedene Verzeichnisse

#### Abbildungsverzeichnis [5]

- Alle Abbildungen (Bilder, Diagramme), die Sie in Ihrer Arbeit verwenden, sind in diesem Verzeichnis aufgeführt. Jede Abbildung hat einen Titel, der auch im Abbildungsverzeichnis aufgeführt ist. Die Angabe wird mit Verweis auf die Seitenzahl vervollständigt.
- Tabellen werden in einem separaten Verzeichnis aufgeführt und neu nummeriert.
- Nummerierung:
	- Möglichkeit 1: Die Abbildungen werden fortlaufend nummeriert, so wie sie im Text erscheinen.
	- Möglichkeit 2: Die Abbildungen werden kapitelweise nummeriert: Die erste Abbildung in Kapitel 3 hat daher die Nummer 3.1.
	- Im Zweifelsfall fragen Sie hier Ihre\*n Betreuer\*in.
- Beispiel:

Abbildung 3.1: Querschnitt Kugelschreiber…………………………………..12

#### Tabellenverzeichnis [6]

- Alle Tabellen, die Sie in Ihrer Arbeit verwenden, sind in diesem Verzeichnis aufgeführt. Jede Tabelle hat einen Titel, der auch im Tabellenverzeichnis aufgeführt ist. Die Angabe wird mit Verweis auf die Seitenzahl vervollständigt.
- Abbildungen werden in einem separaten Verzeichnis aufgeführt und neu nummeriert.
- Nummerierung:
	- Möglichkeit 1: Die Tabellen werden fortlaufend nummeriert, so wie sie im Text erscheinen.
	- Möglichkeit 2: Die Tabellen werden kapitelweise nummeriert: Die zweite Tabelle in Kapitel 4 hat daher die Nummer 4.2.
	- Im Zweifelsfall fragen Sie hier Ihre\*n Betreuer\*in.
- Beispiel: Tabelle 4.2: Variation der Federkraft……………………………………………25

#### Abkürzungsverzeichnis [7]

• Hier werden die von Ihnen verwendeten Abkürzungen aufgeführt. Achten Sie auf einen sparsamen Umgang mit Abkürzungen.

#### Symbolverzeichnis

• Hier werden die von Ihnen verwendeten (mathematischen) Symbole aufgeführt.

#### Formelverzeichnis

• Hier werden die von Ihnen verwendeten Formeln aufgeführt.

## 7. Textteil: Einleitung – Hauptteil – Schluss [8]

• Die Bestandteile und Funktionen dieser Textteile finden Sie in unserer Broschüre "Inhaltlicher Aufbau einer Arbeit".

## 8. Anhang

• Hier haben Sie die Möglichkeit, Ihre Ergebnisse zu dokumentieren, auf die Sie in Ihrer Arbeit zwar Bezug nehmen, die aber nicht unmittelbar für das Verständnis des Textes notwendig sind (Fragebögen, Transkripte von Interviews, umfangreiche Darstellungen, Rohdaten etc.)

### 9. Literaturverzeichnis

• Sie führen hier alle in Ihrer Arbeit direkt oder indirekt zitierten Quellen auf. Achten Sie beim Format auf die Vorgaben des Instituts. Die Quellen werden in alphabetischer Reihenfolge aufgeführt.

### 10. Weiterführende und zitierte Quellen

- [1] [2] [3] [4] [5] [6] [7] Voss, Rödiger (2014): ... leicht verständlich. 3., überarb. Aufl. Konstanz/München, S. 116, 117, 129, 117, 121, ebd., 124.
- Esselborn-Krumbiegel, Helga (2008): Von der Idee zum Text. Eine Anleitung zum wissenschaftlichen Schreiben. 3. , überarbeitete Auflage. Paderborn.
- Girgensohn, Katja / Sennewald, Nadja (2012): Schreiben lehren, Schreiben lernen. Eine Einführung. Darmstadt.
- Kruse, Otto (2002): Keine Angst vor dem leeren Blatt. Ohne Schreibblockaden durchs Studium. 9. Auflage. Frankfurt/Main.
- Pospiech, Ulrike (2012): Duden-Ratgeber: Wie schreibt man wissenschaftliche Arbeiten? Alles Wichtige von der Planung bis zum fertigen Text. Mannheim/Zürich.

## Weitere Hilfen zur Selbsthilfe:

[www.sz.uni-stuttgart.de/schreibwerkstatt/hauptseite/hilfe-zur-selbsthilfe/](http://www.sz.uni-stuttgart.de/schreibwerkstatt/hauptseite/hilfe-zur-selbsthilfe/)

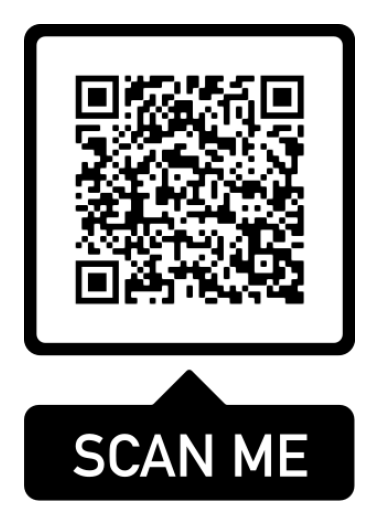

#### IMPRESSUM

SCHREIBWERKSTATT IM SPRACHENZENTRUM DER UNIVERSITÄT STUTTGART

Breitscheidstraße 2

70174 Stuttgart

info@schreibwerkstatt.uni-stuttgart.de <https://www.sz.uni-stuttgart.de/schreibwerkstatt/>